## Maple 10 Quick Reference Card *Mac® OS X version*

#### **Document Mode vs. Worksheet Mode**

Maple 10 offers two primary modes of problem entry and content creation: Document mode and Worksheet mode. Both modes have respective advantages and you can easily switch from one mode to the other for maximum flexibility.

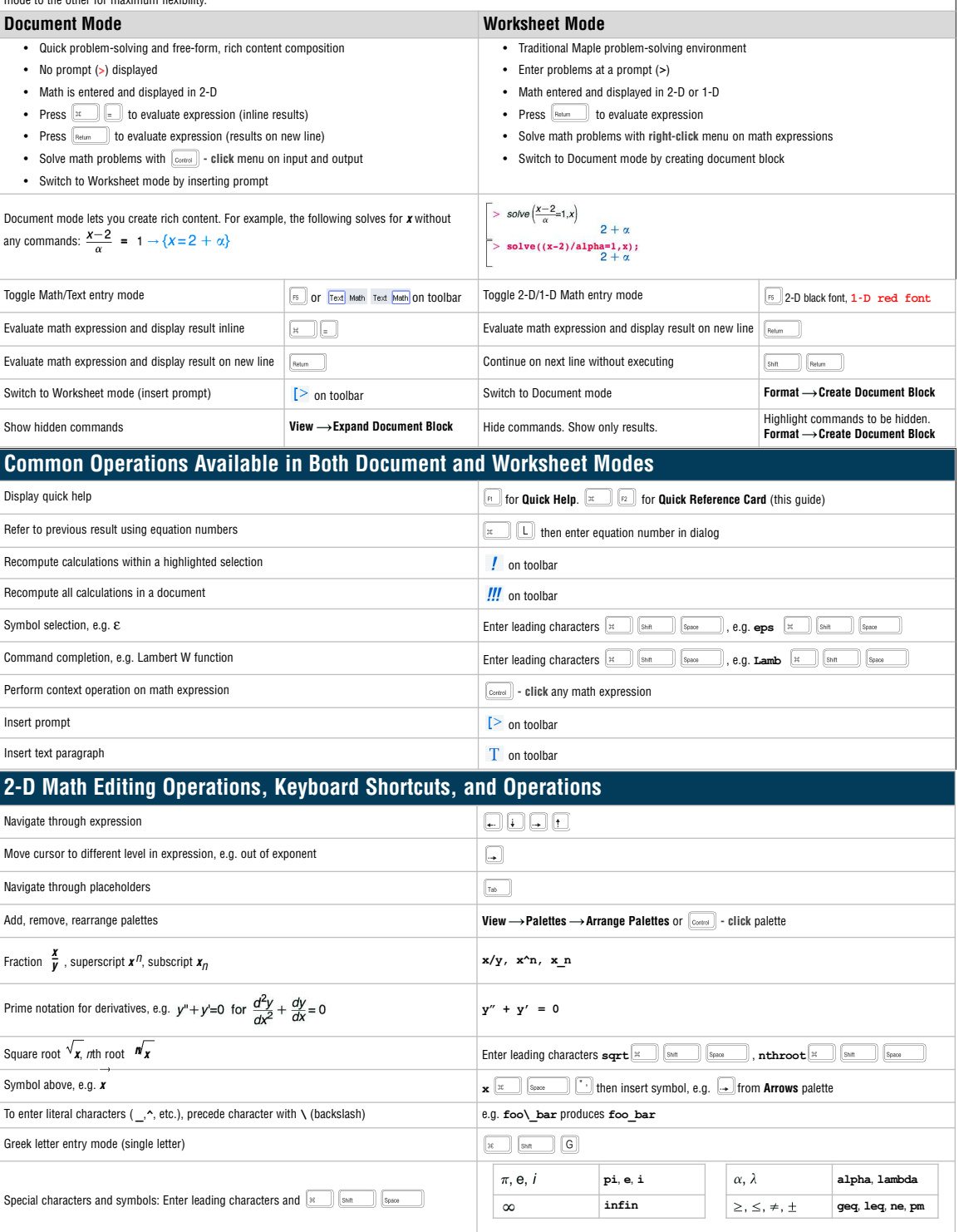

# Maple 10 Quick Reference Card *Mac® OS X version*

#### **Expressions vs. Functions**

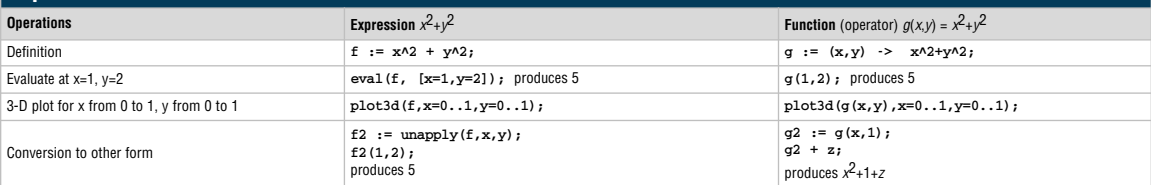

#### **Important Maple Syntax**

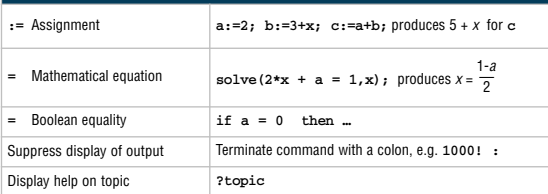

### **Mathematical Operations**

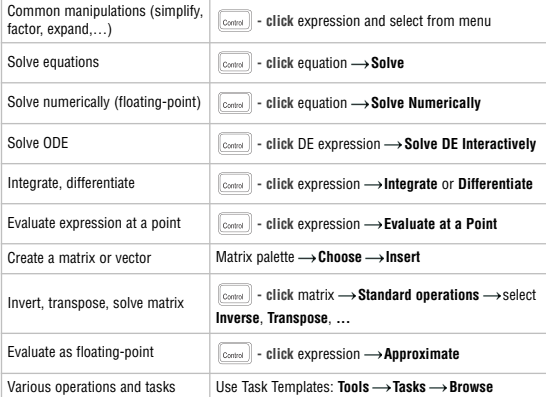

### **Input and Output**

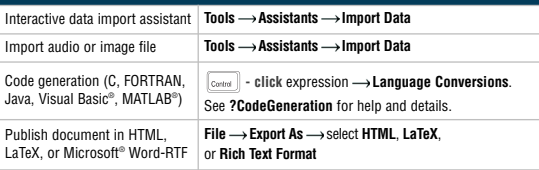

## **Plotting and Animation**

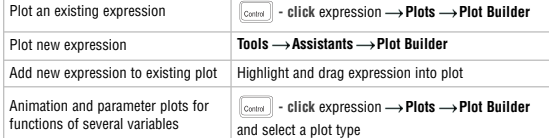

#### **Units and Tolerances**

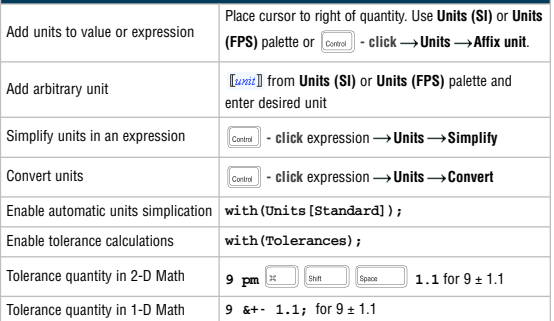

#### **Select Interactive Tools and Utilities**

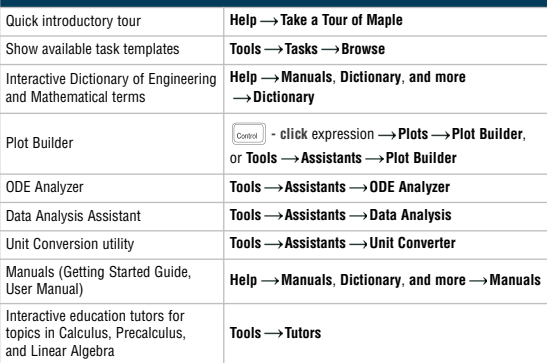

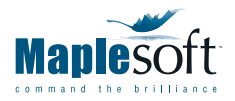

#### **Corporate Headquarters** Maplesoft, Waterloo, Canada t. 519.747.2373 | f. 519.747.5284 800.267.6583 (US & Canada) info@maplesoft.com

**European Office** Maplesoft Europe GmbH, Zug, Switzerland t. +41 (0)41 763 33 11 f. +41 (0)41 763 33 15 info-europe@maplesoft.com

www.maplesoft.com | www.mapleapps.com